# How ikvmc works

# c Miguel Garcia, LAMP, EPFL <http://lamp.epfl.ch/~magarcia>

## September  $16^{th}$ , 2010

### Abstract

In previous notes we reviewed the interplay between the IKVM library and the IKVM compiler (ikvmc). For bootstrapping, we want to feed the Scala.NET compiler with existing library and compiler sources, thus avoiding manual maintenance of a separate branch (automatically preprocessing those sources is ok). The IKVM library realizes JDK semantics provided that client programs follow certain usage conventions, which they always do because ikvmc performs program transformations on our behalf. When using Scala.NET rather than ikvmc, we have to preprocess the JDKdependent Scala sources ourselves (thus making them IKVM-dependent). We describe how ikvmc works, save for those rewritings meaningful only at bytecode-level (e.g., conversion of exception tables from JVM to CLR). With that, formulating the remaining transformations at source-code level becomes possible, as well as developing a compiler plugin to perform them (to be covered in a follow-up write-up).

#### Structure of these notes

Sec. [1](#page-2-0) contains an overview of the ikvmc phases that input classfiles go through before emerging as binary .NET assemblies. The intermediate representation comprises wrappers of different sorts. With that background, Secs. [2](#page-13-0) and [3](#page-17-0) zoom in on code generation, which is distributed over a number of classes. The details of transformations of interest are discussed starting with Sec. [4.](#page-22-0)

#### Role of map.xml

The XML dialect used in map.xml allows specifying transformations for ikvmc to apply when compiling OpenJDK classfiles (plus patches) into IKVM.OpenJDK .dlls (the "IKVM library"). It is true that most of these transformations are also necessary when IKVM-ifying non-JDK user programs (our use case of interest). However, in that setting, ikvmc parses the transformation patterns not from map.xml but from custom attributes in the IKVM library itself. Therefore, in this write-up we focus on that mode of operation of ikvmc.

# Contents

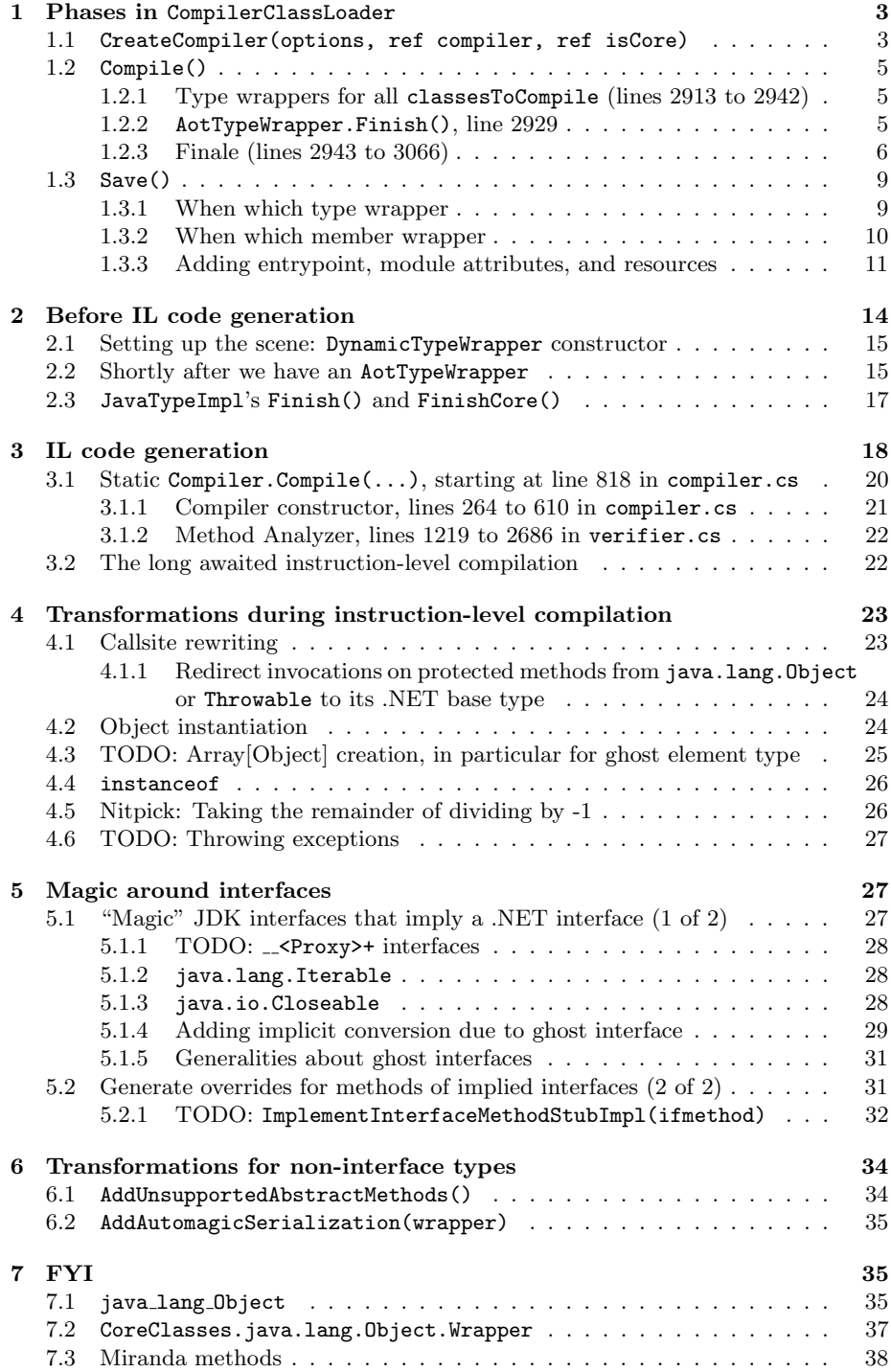

# <span id="page-2-0"></span>1 Phases in CompilerClassLoader

The entry point to ikvmc.exe is IkvmcCompiler.Main() (in file ikvmc/Compiler.cs). Class IkvmcCompiler contains methods to parse command-line arguments and to populate the List<CompilerOptions> that a static method in another class, CompilerClassLoader.Compile(optionsList), will receive. As shown below, CompilerClassLoader is a leaf class (with source file ikvmc/CompilerClassLoader.cs, the same file as for CompilerOptions and StaticCompiler).

日 3 Object (in System) ClassLoaderWrapper (in IKVM.Internal) 自念 AssemblyClassLoader (in IKVM.Internal) BootstrapClassLoader (in IKVM.Internal) CompilerClassLoader (in IKVM.Internal) GenericClassLoader (in IKVM.Internal)

The static CompilerClassLoader.Compile(optionsList) stretches from lines 2440 to 2500 (not to be confused with the parameter-less CompilerClassLoader.Compile() which is the focus of Sec. [1.2\)](#page-4-0). It iterates once over the List<CompilerOptions> creating a CompilerClassLoader for each, by means of another static method: CompilerClassLoader.CreateCompiler(options, ref compiler, ref isCore)

## <span id="page-2-1"></span>1.1 CreateCompiler(options, ref compiler, ref isCore)

This static method stretches between lines 2507 and 2857, doing the following:

- loads assemblies using System.Reflection (e.g., StaticCompiler.runtimeAssembly and those specified with -reference). Another distinguished assembly is JVM.CoreAssembly  $(e.g., IKVM.OpenJDK.Core, Version=0.42.0.6, ...)$ ;
- parses class files, by instantiating several classes defined in runtime/ClassFile.cs: ClassFile itself, each instance owning a Field[], a Method[], an InnerClass[], and other stuff (e.g., the object [] annotations field, the ConstantPoolItemClass [] interfaces field, and the ConstantPoolItem[] constantpool field).
- some more fields in CompilerOptions are populated.
- the referenced assemblies are turned into AssemblyClassLoaders (for example, IKVM.OpenJDK.Core gets an IKVM.Internal.BootstrapClassLoader) and added to the created compiler (identified by "loader" below).

```
AssemblyClassLoader[] referencedAssemblies = new AssemblyClassLoader[references.Count];
for(int i = 0; i < references. Count; i++)
{
  referencedAssemblies[i] = AssemblyClassLoader.FromAssembly(references[i]);
}
loader = new CompilerClassLoader(referencedAssemblies,
                              options, options.path, options.keyfilename, options.keycontainer,
                              options.version, options.targetIsModule, options.assembly,
                              h); /*- h is ... what? */
loader.baseClasses = baseClasses;
loader.assemblyAnnotations = assemblyAnnotations;
loader.classesToCompile = new List<string>(h.Keys);
```
<span id="page-3-0"></span>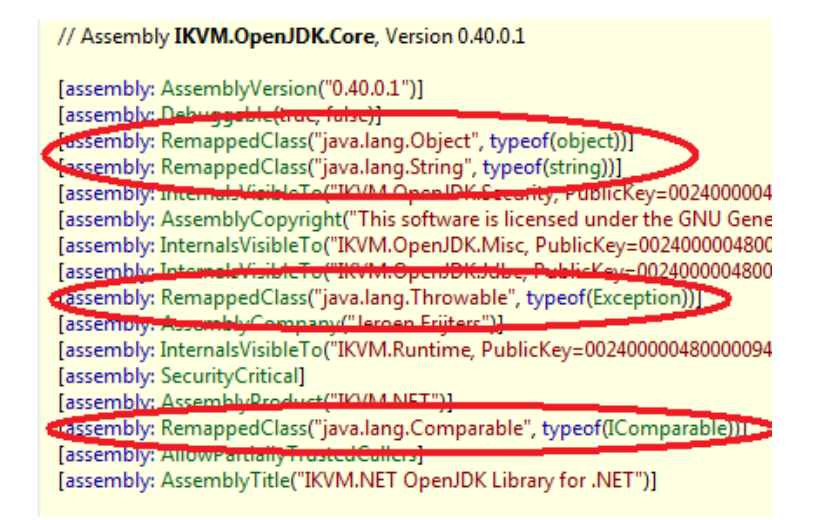

Figure 1: LoadRemappedTypes(), Sec. [1](#page-2-0)

• the constructor invocation above ("new CompilerClassLoader") invokes that of ClassLoaderWrapper, which establishes some type mappings:

```
static ClassLoaderWrapper()
{
  globalTypeToTypeWrapper[PrimitiveTypeWrapper.BOOLEAN.TypeAsTBD] = PrimitiveTypeWrapper.BOOLEAN;
  globalTypeToTypeWrapper[PrimitiveTypeWrapper.BYTE.TypeAsTBD] = PrimitiveTypeWrapper.BYTE;
  globalTypeToTypeWrapper[PrimitiveTypeWrapper.CHAR.TypeAsTBD] = PrimitiveTypeWrapper.CHAR;
  globalTypeToTypeWrapper[PrimitiveTypeWrapper.DOUBLE.TypeAsTBD] = PrimitiveTypeWrapper.DOUBLE;
  globalTypeToTypeWrapper[PrimitiveTypeWrapper.FLOAT.TypeAsTBD] = PrimitiveTypeWrapper.FLOAT;
  globalTypeToTypeWrapper[PrimitiveTypeWrapper.INT.TypeAsTBD] = PrimitiveTypeWrapper.INT;
  globalTypeToTypeWrapper[PrimitiveTypeWrapper.LONG.TypeAsTBD] = PrimitiveTypeWrapper.LONG;
  globalTypeToTypeWrapper[PrimitiveTypeWrapper.SHORT.TypeAsTBD] = PrimitiveTypeWrapper.SHORT;
  globalTypeToTypeWrapper[PrimitiveTypeWrapper.VOID.TypeAsTBD] = PrimitiveTypeWrapper.VOID;
  LoadRemappedTypes();
}
```
However, LoadRemappedTypes() does nothing yet for as a result of that invocation because coreAssembly == null. Only near the end of CompilerClassLoader.CreateCompiler() will its body run (look for  $if(JVM.CoreAssembly == null \&$  !compilingCoreAssembly)). The net effect grabbing some assembly attributes (Figure [1\)](#page-3-0) to populate the following static field in CompilerClassLoader:

private static Dictionary<Type, string> remappedTypes = new Dictionary<Type, string>();

• finally, CompilerClassLoader.CreateCompiler() does the following before returning to CompilerClassLoader.Compile():

```
if(!compilingCoreAssembly)
{
  FakeTypes.Load(JVM.CoreAssembly);
}
```
Afterwards, each of the compilers thus created keeps track of the others as peerReferences. The created CompilerClassLoaders are iterated three more times, invoking the following instance methods on each compiler:

- EmitRemappedTypes2ndPass(). Does nothing in the normal case, its body is guarded to detect -remap:map.xml.
- Compile(). Details in Sec. [1.2.](#page-4-0)
- Save(), which stretches from line 502 to 572. It completes by invoking Save() on an IKVM.Reflection.Emit.AssemblyBuilder, after doing a number of things summarized in Sec. [1.3.](#page-8-0)

## <span id="page-4-0"></span>1.2 Compile()

The instance method CompilerClassLoader.Compile() stretches between lines 2894 and 3067.

### <span id="page-4-1"></span>1.2.1 Type wrappers for all classesToCompile (lines 2913 to 2942)

All classesToCompile (a List<string>) in the current compiler are iterated over, to obtain a TypeWrapper for each. For our purposes, all classesToCompile are user-defined. That makes a difference as to how a type wrapper is obtained:

- For a user-defined class, the first time it is seen, the method acting as TypeWrapper factory is CompilerClassLoader.GetTypeWrapperCompilerHook(string name) (well, that factory method delegates to ClassLoaderWrapper.DefineClass(ClassFile f, object protectionDomain), which in turn delegates yet one level deeper).
- For JDK classes, please try to get some inspiration by looking at the snippet in Listing [1.](#page-5-1) Additional examples are given in Sec. [1.3.1.](#page-8-1)

While preparing the type wrapper for a user-defined class, its superclasses are also "wrapped", which leads to wrapping java.lang.Object and thus the mechanism in the 2nd item above. Similarly, methods and fields are wrapped in MethodWrappers and FieldWrappers (Sec. [1.3.2\)](#page-9-0).

The TypeWrapper thus found is tracked in the following field in ClassLoaderWrapper (the base class of the current compiler's class):

private Dictionary<string, TypeWrapper> types = new Dictionary<string, TypeWrapper>();

TypeWrapper has many tentacles (fields: Figure [2,](#page-5-2) properties: Figure [3,](#page-6-0) methods: Figure [4\)](#page-7-0) even without considering its subclasses (Figure [5](#page-8-2) on p. [9\)](#page-8-2).

### <span id="page-4-2"></span>1.2.2 AotTypeWrapper.Finish(), line 2929

Nested in the previous subsection we should have discussed IL generation, given that it's invoked from there. However, a lot of relevant terminology remains to be introduced, therefore we postpone that all-important discussion to Secs. [2](#page-13-0) and [3.](#page-17-0) For context, the snippet in Listing [3](#page-13-1) on p. [14](#page-13-1) shows where codegen takes place.

BTW, I figured out about codegen by placing breakpoints in ContructorBuilder's and MethodBuilder's GetILGenerator().

Listing 1: See Sec. [1.2](#page-4-0)

```
class CompiledTypeWrapper : TypeWrapper
{
  private readonly Type type;
  private TypeWrapper[] interfaces;
  private TypeWrapper[] innerclasses;
  private MethodInfo clinitMethod;
  private Modifiers reflectiveModifiers;
  internal static CompiledTypeWrapper newInstance(string name, Type type)
  {
     // TODO since ghost and remapped types can only exist in the core library assembly, we probably
     // should be able to remove the Type.IsDefined() tests in most cases
     if(type.IsValueType && AttributeHelper.IsGhostInterface(type))
     {
       return new CompiledGhostTypeWrapper(name, type);
     }
     else if(AttributeHelper.IsRemappedType(type))
     {
        return new CompiledRemappedTypeWrapper(name, type);
     }
     else
     {
       return new CompiledTypeWrapper(name, type);
     }
  }
  . . .
```
### <span id="page-5-0"></span>1.2.3 Finale (lines 2943 to 3066)

Before getting into the next big flurry of activity (next section), more work is done during the current invocation of CompilerClassLoader.Compile():

- lines 2943 to 2987, "if (options.mainClass !=  $null$ )"
	- finds the main class, its main method (as a MethodWrapper and as a MethodInfo),
	- and calls

```
SetMain(MethodInfo m, PEFileKinds target, Dictionary<string, string> props,
        bool noglobbing, Type apartmentAttributeType)
```

```
II Fields
private readonly TypeWrapper baseWrapper;
internal static readonly TypeWrapper[] EmptyArray;
private FieldWrapper<sup>[]</sup> fields;
private TypeFlags flags;
private MethodWrapper[] methods;
private readonly Modifiers modifiers;
private readonly string name;
internal const Modifiers UnloadableModifiersHack = (Modifiers.Interface | Modifiers.Private | Modifiers.Final);
internal const Modifiers VerifierTypeModifiersHack = (Modifiers.Interface | Modifiers.Final);
```
Figure 2: TypeWrapper's fields, Sec. [1.2](#page-4-0)

<span id="page-6-0"></span>// Properties internal virtual Annotation **Annotation** { get; } internal int **ArrayRank** { get; } internal TypeWrapper BaseTypeWrapper { get; } internal abstract TypeWrapper Declaring TypeWrapper { get; } internal TypeWrapper ElementTypeWrapper { get; } internal virtual Type EnumType { get; } internal virtual FieldInfo GhostRefField { get; } internal bool HasClassFormatError { get; set; } internal bool HasIncompleteInterfaceImplementation { get; set; } internal virtual bool HasStaticInitializer { get; set; } internal bool HasUnsupportedAbstractMethods { get; set; } internal bool HasVerifyError { get; set; } internal abstract TypeWrapper[] InnerClasses { get; } internal abstract TypeWrapper[] Interfaces { get; } internal bool IsAbstract { get; } internal bool IsArray { get; } internal bool IsBoxedPrimitive { get; } internal bool IsErasedOrBoxedPrimitiveOrRemapped { get; } internal bool IsFakeNestedType { get; } internal virtual bool IsFakeTypeContainer { get; } internal bool IsFinal { get; } internal virtual bool IsGhost { get; } internal bool IsGhostArray { get; } internal bool IsInterface { get; } internal bool IsInterfaceOrInterfaceArray { get; } internal bool IsInternal { get; set; } internal bool IsIntOnStackPrimitive { get; } internal virtual bool IsMapUnsafeException { get; } internal bool IsNonPrimitiveValueType { get; } internal bool IsPrimitive { get; } internal bool IsPublic { get; } internal virtual bool IsRemapped { get; } internal bool IsUnloadable { get; } internal bool IsVerifierType { get; } internal bool IsWidePrimitive { get; } internal Modifiers Modifiers { get; } internal string **Name** { get; } internal virtual Modifiers ReflectiveModifiers { get; } internal virtual string SigName { get; } internal Type TypeAsArrayType { get; } internal virtual Type TypeAsBaseType { get; } internal virtual TypeBuilder TypeAsBuilder { get; } internal Type TypeAsExceptionType { get; } internal Type TypeAsLocalOrStackType { get; } internal Type TypeAsSignatureType { get; } internal abstract Type TypeAsTBD { get; }

Figure 3: TypeWrapper's properties, Sec. [1.2](#page-4-0)

### <span id="page-7-0"></span>// Methods

static TypeWrapper(); internal TypeWrapper(Modifiers modifiers, string name, TypeWrapper baseWrapper); [Conditional("DEBUG")] internal static void AssertFinished (Type type); internal void **EmitBox**(CodeEmitter ilgen); internal virtual void **EmitCheckcast**(TypeWrapper context, CodeEmitter ilgen); internal void EmitConvSignatureTypeToStackType(CodeEmitter ilgen); internal void EmitConvStackTypeToSignatureType(CodeEmitter ilgen, TypeWrapper sourceType); internal virtual void EmitInstanceOf(TypeWrapper context, CodeEmitter ilgen); internal virtual void EmitRunClassConstructor(CodeEmitter ilgen); internal void EmitUnbox(CodeEmitter ilgen); internal virtual TypeWrapper EnsureLoadable(ClassLoaderWrapper loader); internal abstract void Finish(): internal abstract ClassLoaderWrapper GetClassLoader(); internal virtual object[] GetDeclaredAnnotations(); internal abstract string[] GetEnclosingMethod(); internal virtual object[] GetFieldAnnotations(FieldWrapper fw); internal FieldWrapper[] GetFields(); internal FieldWrapper GetFieldWrapper(string fieldName, string fieldSig); internal abstract string GetGenericFieldSignature(FieldWrapper fw); internal abstract string GetGenericMethodSignature(MethodWrapper mw); internal abstract string GetGenericSignature(); internal virtual object[] GetMethodAnnotations(MethodWrapper mw); internal MethodWrapper[] GetMethods(); internal MethodWrapper GetMethodWrapper(string name, string sig, bool inherit); internal virtual object[][] GetParameterAnnotations(MethodWrapper mw); internal virtual string GetSourceFileName(); internal virtual int GetSourceLineNumber(MethodBase mb, int ilOffset); private void ImplementInterfaceMethodStubImpl(MethodWrapper ifmethod, TypeBuilder typeBuilder, Dynam internal void ImplementInterfaceMethodStubs(TypeBuilder typeBuilder, DynamicTypeWrapper wrapper, Dictio internal bool ImplementsInterface(TypeWrapper interfaceWrapper); internal bool InternalsVisibleTo(TypeWrapper wrapper); internal bool IsAccessibleFrom(TypeWrapper wrapper); internal bool IsAssignableTo(TypeWrapper wrapper); private static bool IsJavaPrimitive(Type type); internal bool IsPackageAccessibleFrom(TypeWrapper wrapper); internal bool IsSubTypeOf(TypeWrapper baseType); protected virtual void LazyPublishMembers(); internal virtual FieldInfo LinkField(FieldWrapper fw); internal virtual MethodBase LinkMethod(MethodWrapper mw); internal TypeWrapper MakeArrayType(int rank); private static bool Matching Package Names (string name1, string name2); internal void RunClassInit(); internal void SetFields(FieldWrapper[] fields); internal void SetMethods(MethodWrapper[] methods); public override string ToString();

Figure 4: TypeWrapper's methods, Sec. [1.2](#page-4-0)

<span id="page-8-2"></span>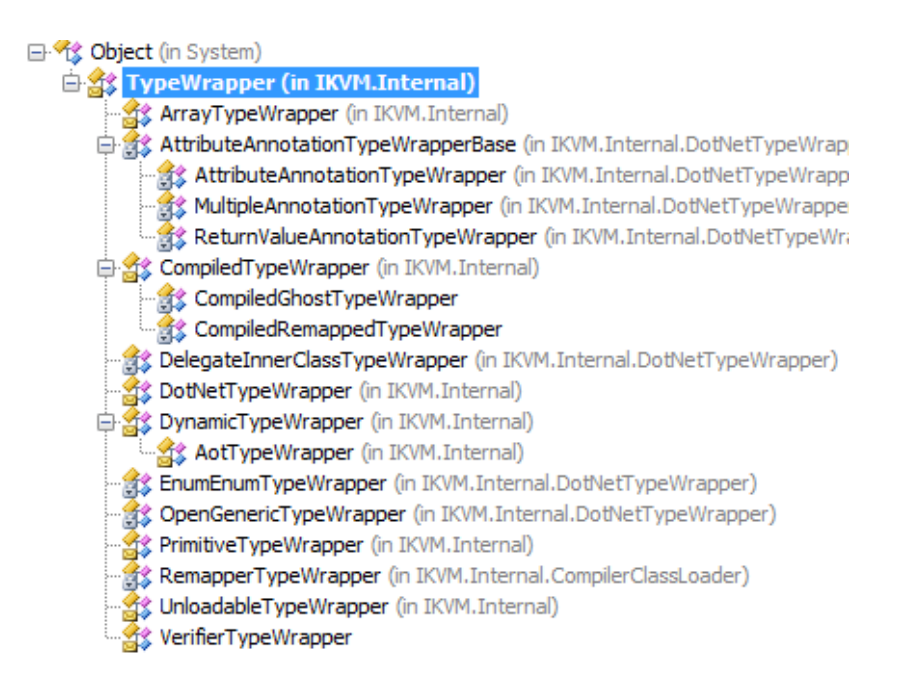

Figure 5: TypeWrapper hierarchy

- lines 2988 to 3003, "if(map != null)". We don't run with a map.xml given on the command-line, thus this is a no-op.
- lines 3005 to 3012, adds resources if any.
- lines 3012 to 3017, deals with the fileversion command-line arg.
- lines 3018 to 3025, deals with the assemblyAnnotations.
- lines  $3026$  to  $3064$ , "if (options.classLoader != null)", usually skipped.

# <span id="page-8-0"></span>1.3 Save()

The instance method CompilerClassLoader.Save() stretches over lines 502-572. We cover first the shape of objects reaching this method (Secs. [1.3.1](#page-8-1) to [1.3.2\)](#page-9-0) followed by the processing local to Save() proper (Sec. [1.3.3\)](#page-10-0).

### <span id="page-8-1"></span>1.3.1 When which type wrapper

By the time Save() is reached all types, methods, fields, etc. will have been wrapped. For example, for the test program shown in Listing [2,](#page-10-1) ikvmc has wrapped as follows:

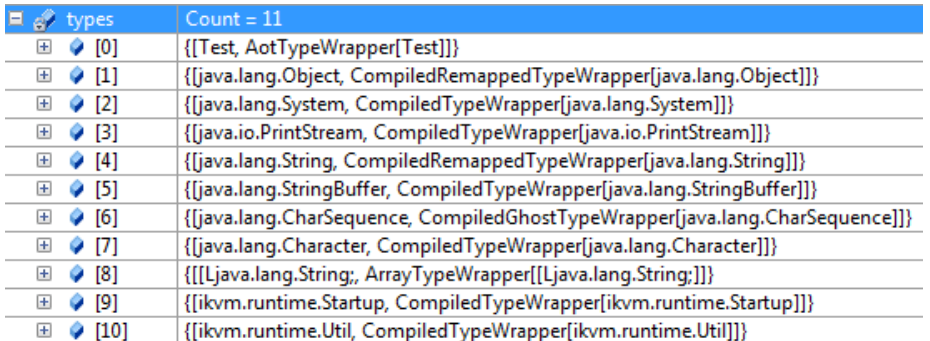

Summing up: both user-defined and JDK-provided types have been wrapped:

- wrappers for JDK-provided types include those for mapped, non-mapped, ghost, and array types (there are additional kinds of wrappers, Figure [5\)](#page-8-2):
	- a mapped (JDK) type (e.g., java.lang.Object) gets a CompiledRemappedTypeWrapper
	- a non-mapped non-ghost JDK type (e.g., java.io.PrintStream) gets a CompiledTypeWrapper
	- $-$  a ghost (JDK) type (e.g., java.lang.CharSequence) gets a CompiledGhostTypeWrapper
	- an array type (e.g., [java.lang.String) gets an ArrayTypeWrapper, whose property ElementTypeWrapper points again to a type wrapper.
- a user-defined type is wrapped in an AotTypeWrapper (that class is a subclass of DynamicTypeWrapper). Question: DynamicTypeWrapper as opposed to CompiledTypeWrapper? Looks like classes loaded using reflection (later interpreted with help of IKVM.Runtime.dll) get a dynamic type wrapper, while those compiled with ikvmc get a compiled type wrapper.

### <span id="page-9-0"></span>1.3.2 When which member wrapper

Also by this time, ikvmc has performed some structural transformations that will appear unchanged in the output assembly. For example, the AotTypeWrapper for the Test class (Listing [2\)](#page-10-1) contains four method definitions (in the MethodWrapper[] methods field):

• a SmartConstructorMethodWrapper with RealName == ".ctor" and a PrimitiveTypeWrapper (for void) as ReturnType. The method field of the SmartConstructorMethodWrapper points to an IKVM.Reflection.Emit.ConstructorBuilder. There's an GetILGenerator() for the contained ConstructorBuilder, which behaves differently from the same-name method for non-constructor (next item), thus it is reproduced below:

```
public ILGenerator GetILGenerator()
{
  return methodBuilder.GetILGenerator();
}
```

```
public class Test {
  public static void main(String[] args) {
     System.out.println("abc".hashCode());
  }
  public void testHash(Object arg) {
     System.out.println(arg.hashCode());
  }
  CharSequence toUpperCase(CharSequence seq) {
       StringBuffer buf = new StringBuffer();
       int len = seq.length();
       for(int i = 0; i < len; i++) {
        char c = seq.charAt(i);c = Character.toUpperCase(c);
        buf.append(c);
       }
       return buf;
  }
```
}

• the remaining three methods are represented with SmartCallMethodWrappers. Looking at testHash, its parameterTypeWrappers[0] is displayed in the debugger as CompiledRemappedTypeWrapper[java.lang.Object], thus hinting that not all types in the method signature have been converted to their assembly-level counterparts (I guess only primitive ones have been converted?). And the GetILGenerator() for the contained MethodBuilder:

```
public ILGenerator GetILGenerator()
{
  if (ilgen == null)
  {
     ilgen = new ILGenerator(typeBuilder.ModuleBuilder);
  }
  return ilgen;
}
```
Member-related wrappers are classified as follows:

- Subclasses of FieldWrapper (Figure [6\)](#page-11-0)
- Subclasses of MethodWrapper (Figure [7\)](#page-11-1)

## <span id="page-10-0"></span>1.3.3 Adding entrypoint, module attributes, and resources

The highlights for lines 502–572 are:

• line 524, mb.CreateGlobalFunctions() creates the "real main()" that will invoke the user-provided main (Test.main(string[] args)) in the example (Figure [8\)](#page-12-0)

<span id="page-11-0"></span>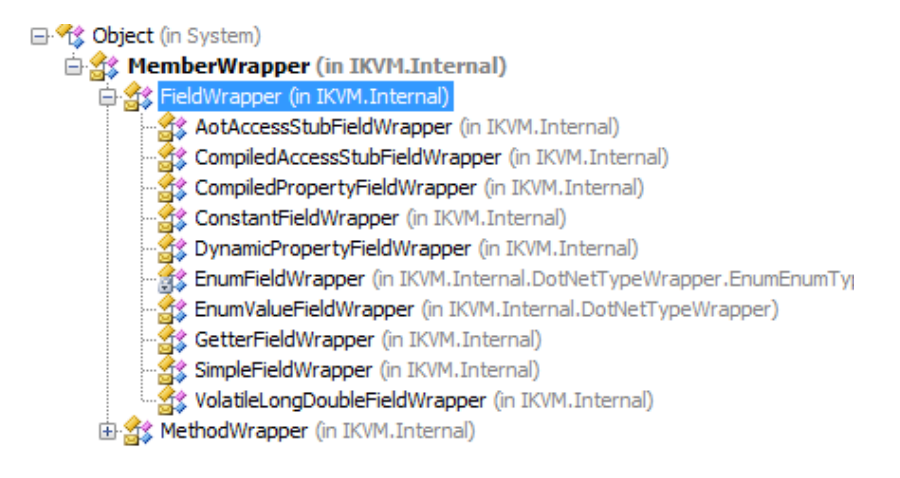

Figure 6: Subclasses of FieldWrapper, Sec. [1.3.2](#page-9-0)

<span id="page-11-1"></span>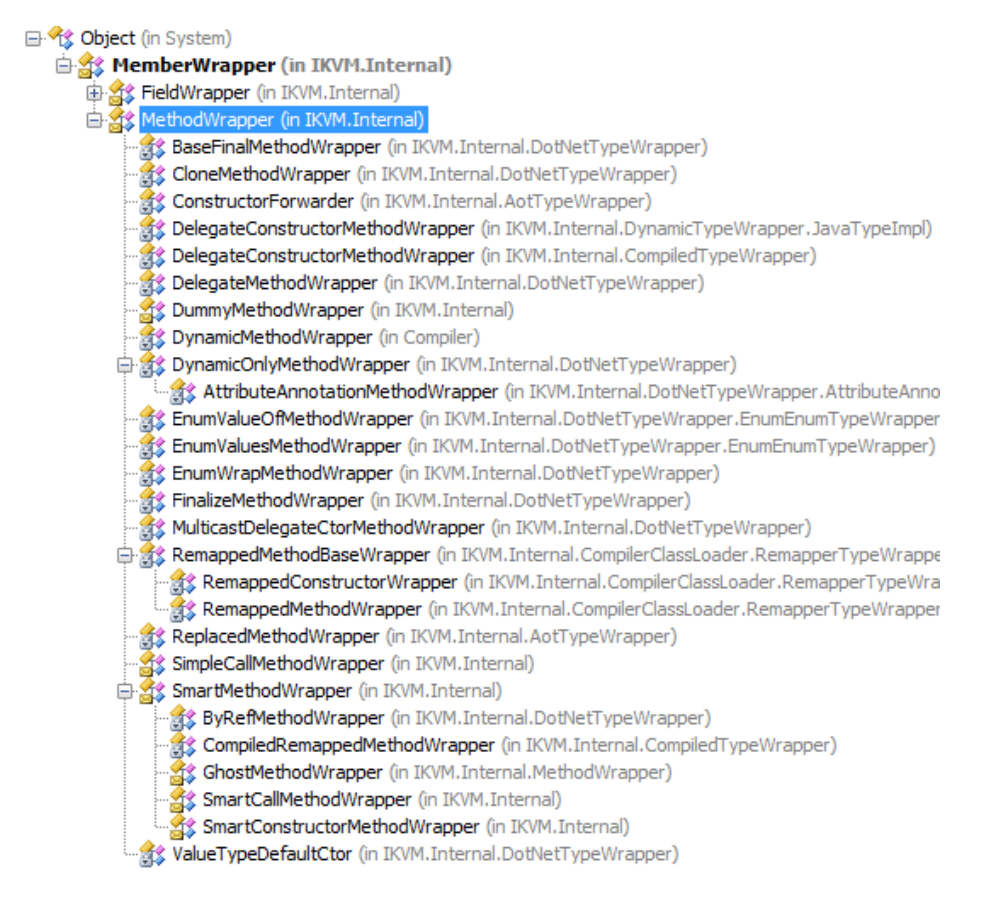

Figure 7: Subclasses of MethodWrapper, Sec. [1.3.2](#page-9-0)

<span id="page-12-0"></span>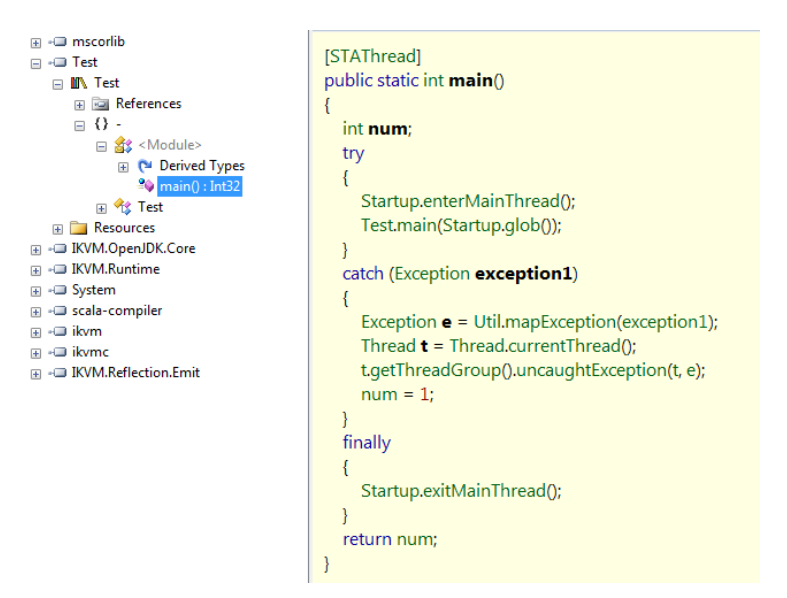

Figure 8: What mb.CreateGlobalFunctions() does, Sec. [1.3.3](#page-10-0)

- lines 526 to 543: add a class.map resource or (more commonly) add a JavaModule attribute.
- lines 545 to 558, add a package list and export map. Together with the attribute from the previous step, looks as follows:

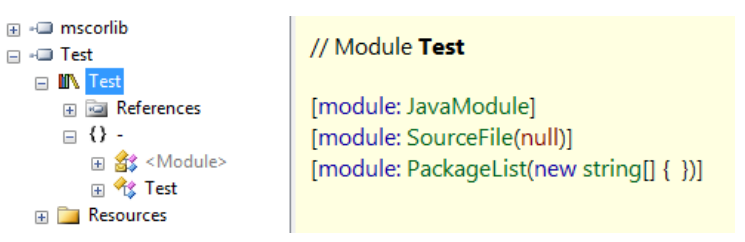

Additionally, the ikvm.exports resource is emitted (at the end of CompilerClassLoader.WriteExportMap()

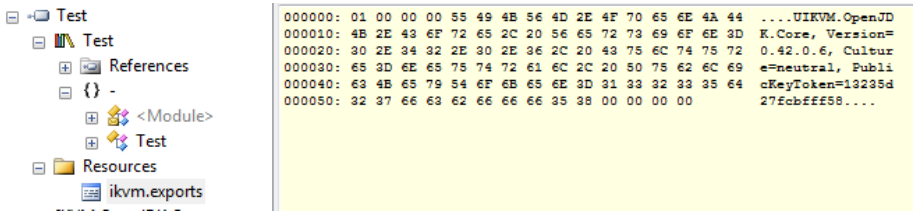

• lines 560 to 571, serialization of binary assembly, no transformation performed.

Listing 3: Where TypeWrapper.Finish() is invoked, Sec. [2](#page-13-0)

```
// C# code, from CompilerClassLoader.Compile()
List<TypeWrapper> allwrappers = new List<TypeWrapper>();
foreach(string s in classesToCompile)
{
  TypeWrapper wrapper = LoadClassByDottedNameFast(s);
  if(wrapper != null)
  {
     ClassLoaderWrapper loader = wrapper.GetClassLoader();
     if(loader != this) { . . . }
     if(map == null){
        wrapper.Finish(); /*- code generation goes on here!
                              Line 2929 in CompilerClassLoader.cs */
     }
     int pos = wrapper.Name.LastIndexOf('.');
     . . .
     allwrappers.Add(wrapper);
  }
}
```
# <span id="page-13-0"></span>2 Before IL code generation

We had postponed in Sec. [1.2.2](#page-4-2) the discussion about IL codegen. Listing [3](#page-13-1) shows where TypeWrapper.Finish() is invoked during CompilerClassLoader.Compile() (actually that method is abstract, so one of its overrides is run).

Although we focus first on IL generation as resulting from the override AotTypeWrapper.Finish(), in fact there a number of such overrides, and in principle all are necessary to understand how ikvmc works:

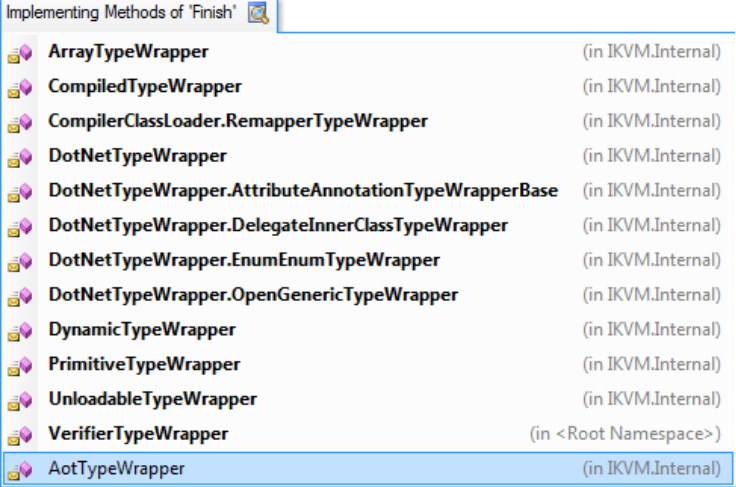

Rather than covering all things codegen, we checkpoint what goes on at a few program points, devoting a subsection to each.

Listing 4: What an JavaTypeImpl can access, Sec. [2.1](#page-14-0)

```
private sealed class JavaTypeImpl : DynamicImpl
{
  private readonly ClassFile classFile;
  private readonly DynamicTypeWrapper wrapper;
  private TypeBuilder typeBuilder;
  private MethodWrapper[] methods;
  private MethodWrapper[] baseMethods;
  private FieldWrapper[] fields;
  private FinishedTypeImpl finishedType; /*- near the end of JavaTypeImpl.FinishCore(),
                                           this field is assigned a FinishedTypeImpl */
  private bool finishInProgress;
  private Dictionary<string, string> memberclashtable;
  private MethodBuilder clinitMethod;
  private MethodBuilder finalizeMethod;
   . . .
```
## <span id="page-14-0"></span>2.1 Setting up the scene: DynamicTypeWrapper constructor

We will not discuss in detail how the scene for codegen is set up (i.e., what goes on before TypeWrapper.Finish() is invoked during CompilerClassLoader.Compile()). Other than saying that as part of AotTypeWrapper's constructor a JavaTypeImpl is instantiated (and referenced from the impl field of that wrapper's DynamicTypeWrapper base class).

```
日 3 Object (in System)
   Extrachment (State of the Extrachment Oxynamic Type Wrapper)
        FinishedTypeImpl (in IKVM.Internal.DynamicTypeWrapper)
        念 JavaTypeImpl (in IKVM.Internal.DynamicTypeWrapper)
```
We mention this because two of JavaTypeImpl's methods will show up in what follows (Finish() which invokes FinishCore(), this last method returning a FinishedTypeImpl). Listing [4](#page-14-2) gives an idea about JavaTypeImpl.

## <span id="page-14-1"></span>2.2 Shortly after we have an AotTypeWrapper

The take home message from this subsection is: the fresh AotTypeWrapper is moved to new typestates by CreateStep1 and CreateStep2NoFail:

```
DynamicTypeWrapper type;
type = new AotTypeWrapper(f, (CompilerClassLoader)classLoader);
bool hasclinit;
type.CreateStep1(out hasclinit);
string mangledTypeName = AllocMangledName(f.Name);
// This step actually creates the TypeBuilder.
type.CreateStep2NoFail(hasclinit, mangledTypeName);
```
which as we can see below just delegate to the **AotTypeWrapper**'s impl (that's one of the reasons why we had to single out JavaTypeImpl in the previous subsection):

```
internal void CreateStep1(out bool hasclinit)
{
```

```
((JavaTypeImpl)impl).CreateStep1(out hasclinit);
}
internal void CreateStep2NoFail(bool hasclinit, string mangledTypeName)
{
   ((JavaTypeImpl)impl).CreateStep2NoFail(hasclinit, mangledTypeName);
}
```
Summing up:

- during CreateStep1:
	- lines 427 to 493:
		- ∗ all classfile methods are visited, mapping method flags to IKVM's MemberFlags (which encode some IKVM-isms such as MirandaMethod (Sec. [7.3\)](#page-37-0) and CallerID).
		- ∗ Methods are wrapped. If the type wrapper IsGhost, methods are wrapped in GhostMethodWrappers (other outcomes include DelegateConstructorMethodWrapper and SmartConstructorMethodWrapper), while the "usual case" is SmartCallMethodWrapper
	- line 494: it's determined whether wrapper.HasStaticInitializer
	- lines 495 to 527: Miranda methods are added (Sec. [7.3\)](#page-37-0)
	- lines 528 to 559: field wrappers are created. Outcomes: ConstantFieldWrapper, DynamicPropertyFieldWrapper, VolatileLongDoubleFieldWrapper, SimpleFieldWrapper (but there are more kinds, Figure [6\)](#page-11-0).
- during CreateStep2NoFail:
	- lines 568 to 580: based on the classfile attributes, what will be the type builder's attributes are determined
	- lines 590 to 654: something is done in case the classfile is an inner class (TODO: what?)
	- lines 655 to 679: for a public nested type, further type attributes are set depending on whether the outer type is public or not.
	- lines 686 to 746: with the information gathered so far, a TypeBuilder is instantiated and stored in the JavaTypeImpl's typeBuilder field (both actual and declared type are System.Reflection.Emit.TypeBuilder, not IKVM's Emit counterpart).
	- lines 748 to 757: more things done for a nested type
	- lines 758 to 762: name change for a nested type  $(* \text{ vs. } *)$
	- lines 763 to 767: for a classfile defining an annotation, the type wrapper gets an AnnotationBuilder set.
	- lines 770 to 789: Quoting: "For Java 5 Enum types, we generate a nested .NET enum. This is primarily to support annotations that take enum parameters."
	- $-$  lines 790 to 886: TODO

Quoting:

CreateStep2NoFail:

- The inner class stuff is mostly related to robustness in the face of mismatching class files. So the inner/outer relationship is validated from both sides.
- System.Reflection.Emit.TypeBuilder is not actually used. All assembly generation in ikvmc is done with IKVM.Reflection, however, in dynamic mode (IKVM.Runtime.dll) the same code (mostly) is used with System.Reflection.Emit.
- Also, from an ikvmc point of view, DynamicTypeWrapper and AotTypeWrapper can be considered a single type. Most of the codegen is shared between ikvmc and IKVM.Runtime (that is represented by DynamicTypeWrapper), but some ikvmc specific things (like map. $x$ ml support) is in the AotTypeWrapper subclass.

### <span id="page-16-0"></span>2.3 JavaTypeImpl's Finish() and FinishCore()

An execution path of interest starts with AotTypeWrapper.Finish() which in turn calls its super (after which it will check for non-nullness of workaroundBaseClass and if so workaroundBaseClass.Finish())

The super-invocation means DynamicTypeWrapper.Finish() is run which amounts to impl = impl.Finish(), the topic of this subsection. Before returning, that method invokes FinishCore(), so in practice Finish() and FinishCore() always run in sequence. BTW, it must have to do with some restriction on narrowing down the return type, because Finish() is declared to return a DynamicImpl when in fact it will only return a FinishedTypeImpl. To recap:

日 3 Object (in System) **Extrachmic Synamic Impl (in IKVM.Internal.DynamicTypeWrapper)** StrinishedTypeImpl (in IKVM.Internal.DynamicTypeWrapper) **At JavaTypeImpl** (in IKVM.Internal.DynamicTypeWrapper)

Back to JavaTypeImpl.Finish():

- lines 1490 to 1493: grabs the type wrapper for the base class and invokes Finish() on it.
- lines 1495 to 1498: for a nested class, grabs the type wrapper for the outer class and invokes Finish() on it.
- lines 1510 to 1513: for each implemented interface, grabs its type wrapper and invokes Finish()
- lines 1514 to 1542: Quoting: "make sure all classes are loaded, before we start finishing the type. During finishing, we may not run any Java code, because that might result in a request to finish the type that we are in the process of finishing, and this would be a problem."

After that the action moves to JavaTypeImpl.FinishCore():

- lines 1554 to 1564: checking and returning from cyclic invocations
- line 1565: console output "Finishing: <wrapper.Name>"
- lines 1569 to 1610: obtain the type wrappers for contained inner classes (to be passed as constructor argument to FinishedTypeImpl)
- line 1611: a local FinishContext is created! (whose constructor just copies arguments to fields) Like this:

FinishContext context = new FinishContext(classFile, wrapper, typeBuilder);

- lines 1613 to 1617: an annotationBuilder if present results in a CustomAttributeBuilder set in the typeBuilder
- lines 1618 to 1628: after the context is finished, the following block will be run (a block that is registered as a delegate instance with the context):

```
if (enumBuilder != null) { enumBuilder.CreateType(); }
if (annotationBuilder != null) { annotationBuilder.Finish(this); }
```
• the rest: More indirection! The action moves first to the context's FinishImpl (almost 600 LOC) and then to the constructor of FinishedTypeImpl (which, admittedly, just copies values from arguments to fields). This explains why the next section is devoted to FinishContext.FinishImpl().

```
Type type = context.FinishImpl();
MethodInfo finishedClinitMethod = clinitMethod;
finishedType = new FinishedTypeImpl(type, innerClassesTypeWrappers, declaringTypeWrapper,
                                    wrapper.ReflectiveModifiers,
                                    Metadata.Create(classFile),
                                    finishedClinitMethod, finalizeMethod,
                                    annotationBuilder, enumBuilder);
return finishedType;
```
# <span id="page-17-0"></span>3 IL code generation

We're now at FinishContext.FinishImpl() (almost 600 LOC) whose completion will allow returning from JavaTypeImpl's finishing methods, and from the type wrapper's finishing methods. More precisely:

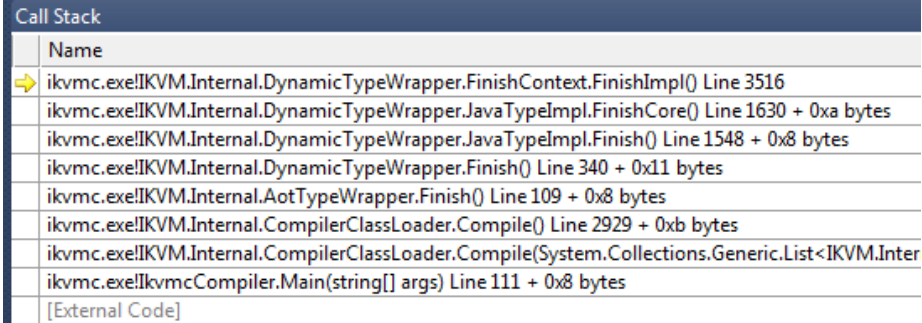

This method stretches between lines 3515 and 4103.

- line 3520, TODO: wrapper.FinishGhost(typeBuilder, methods). Sample run to show how methods for a ghost interface are rewritten.
- lines 3522 to 3588, "if we're not abstract make sure we don't inherit any abstract methods"
- lines 3589 to 3782: iterate over classfile methods (declared, not inherited, I guess). For each such method with index i:
	- lines 3597 to 3604: "method doesn't really exist (e.g., delegate constructor or clinit that is optimized away)"
	- lines 3605 to 3620: A constructor. Invoke CompileConstructorBody(...). This method with 30 LOC checks whether map.xml is in effect (not our case) and if not Compiler.Compile (Sec. [3.1\)](#page-19-0) is invoked to do the actual job of IL generation.
	- lines 3623 to 3644: Abstract method. In case (a) the declaring class is concrete or (b) the method is package accessible in a public class, consider it a stub and emit:

ilGenerator.EmitThrow("java.lang.AbstractMethodError", classFile.Name + "." + m.Name + m.Signature);

- lines 3646 to 3748: Native method. Use JNI.
- lines 3751 to 3780: "Normal" method. Check whether map.xml is in effect (no) and invoke Compiler.Compile (Sec. [3.1\)](#page-19-0)
- lines 3784 to 3812: (clinitIndex != -1 || (basehasclinit !classFile.IsInterface) || classFile.HasInitializedFields)
- line 3815: "add all interfaces that we implement (including the magic ones) and handle ghost conversions" (details in Sec. [5.1\)](#page-26-2). This is handled by invoking:

ImplementInterfaces(wrapper.Interfaces, new List<TypeWrapper>());

• lines 3818 to 3887: (!classFile.IsInterface). Details in Sec. [6.](#page-33-0) Basically:

– lines 3820 to 3831: add a constructor if none there, because:

```
// if a class has no constructor, we generate one otherwise Ref. Emit will create a default ctor
// and that has several problems:
// - base type may not have an accessible default constructor
// - Ref.Emit uses BaseType.GetConstructors() which may trigger a TypeResolve event
// - we don't want the synthesized constructor to show up in Java
```
– lines 3833 to 3843: implement those interface methods that need implementation (Sec. [5.2\)](#page-30-1)

// here we loop thru all the interfaces to explicitly implement any methods that we inherit from

// base types that may have a different name from the name in the interface

// (e.g. interface that has an equals() method that should override System.Object.Equals())

// also deals with interface methods that aren't implemented (generate  $\phi$  stub that throws AbstractMet // and with methods that aren't public (generate a stub that throws IllegalAccessError)

– lines 3844 to 3854: complete incomplete interface implementations  $(a$ lso in Sec.  $5.2$ ):

// if any of our base classes has an incomplete interface implementation we need to look through all // the base class interfaces to see if we've got an implementation now

- lines 3855 to 3858: conditionally call AddUnsupportedAbstractMethods() (Sec. [6.1\)](#page-33-1)
- lines 3859 to 3885: for each method, check if adding an override is needed. Finally, AddAutomagicSerialization(wrapper) (Sec. [6.2\)](#page-34-0)
- lines 3890 to 3929:

```
// If we're an interface that has public/protected fields, we create an inner class
// to expose these fields to C# (which stubbornly refuses to see fields in interfaces).
```
- lines 3931 to 3932: in map.xml mode (not our case), emit any additional metadata
- lines 3935 to 4021: for each method declared in the classfile:
	- add parameters, add annotations, and add parameter annotations.
- lines 4023 to 4052: for each field declared in the classfile, add annotation if any.
- lines 4054 to 4064: add class annotations if any.
- lines 4069 to 4092: typeBuilder.CreateType(), same for typeCallerID if any, run the delegates registered for "post finish processing". Additionally (lines 4087 to 4090) if (classFile.IsInterface !classFile.IsPublic) then DefineProxyHelper(type).
- line 4097: wrapper.GetClassLoader().SetWrapperForType(type, wrapper)
- line 4099: wrapper.FinishGhostStep2()
- line 4101: BakedTypeCleanupHack.Process(wrapper)
- <span id="page-19-0"></span>3.1 Static Compiler.Compile(...), starting at line 818 in compiler.cs

This method stretches between lines 818 and 972:

- lines 823 to 856: emitting debug info (line numbers)
- lines 857 to 869: for each formal parameter, grab the wrapper for its type and if IsUnloadable

```
ilGenerator.Emit(OpCodes.Ldarg, (short)(i + (m.IsStatic ? 0 : 1)));
ilGenerator.Emit(OpCodes.Ldtoken, clazz.TypeAsTBD);
ilGenerator.Emit(OpCodes.Ldstr, args[i].Name);
ilGenerator.Emit(OpCodes.Call, ByteCodeHelperMethods.DynamicCast); // IKVM.Runtime.ByteCodeHelper.Dynamic
ilGenerator.Emit(OpCodes.Pop);
```
in turn, DynamicCast(...) is defined as follows in IKVM.Runtime.dll:

```
[DebuggerStepThrough]
public static object DynamicCast(object obj, RuntimeTypeHandle type, string clazz)
  if ((obj != null) && !DynamicInstanceOf(obj, type, clazz))
  \{throw new ClassCastException(Util.GetTypeWrapperFromObject(obj).Name);
  <sup>1</sup>
  return obj;
- 1
```
- lines 870 to 904: Oh well. We'll just have to dig deeper to find out about IL generation. A Compiler is instantiated and its constructor does a lot of work (Sec. [3.1.1\)](#page-20-0)
- lines 906 to 967:
	- for a synchronized static method, bracket the IL for its body with monitor enter and exit,
	- otherwise just emit IL for the method body (a Block). BTW, Block.Leave emits sthg non-trivial.
	- in both cases above, the long awaited instruction-level codegen takes place! How? Take a look at Sec. [3.2.](#page-21-1)
	- update line-number table.

### <span id="page-20-0"></span>3.1.1 Compiler constructor, lines 264 to 610 in compiler.cs

- line 286, no-op because we're not in map.xml mode: (TODO confirm) replacedMethodWrappers = clazz.GetReplacedMethodsFor(mw)
- line 296, ma = new MethodAnalyzer(clazz, mw, classFile, m, classLoader); that's a whooping 1620 LOC, but no IL generation takes place there. Details in Sec. [3.1.2.](#page-21-0)
- lines 306 to 338, for each local var let tw be the type wrapper for its declared type:

```
if(!tw.IsUnloadable &&
  v.type != VerifierTypeWrapper.UninitializedThis &&
  (v.type != tw || tw.TypeAsLocalOrStackType != tw.TypeAsSignatureType))
{
  v.builder = ilGenerator.DeclareLocal(v.type.TypeAsLocalOrStackType);
  if(debug && v.name != null)
  {
     v.builder.SetLocalSymInfo(v.name);
  }
  v.isArg = false;
  ilGenerator.Emit(OpCodes.Ldarg_S, (byte)arg);
  tw.EmitConvSignatureTypeToStackType(ilGenerator);
  ilGenerator.Emit(OpCodes.Stloc, v.builder);
}
```
• lines 340 to 610, conversion of exception table entries.

### <span id="page-21-0"></span>3.1.2 Method Analyzer, lines 1219 to 2686 in verifier.cs

- lines 1219 to 2290: compute type stacks for the method received as argument
- lines 2292 to 2327: Optimization pass to remove asserts
- lines 2328 to 2566: Compute reachability at the instruction level
- lines 2568 to 2685: Quoting: "now that we've done the code flow analysis, we can do a liveness analysis on the local variables"

### <span id="page-21-1"></span>3.2 The long awaited instruction-level compilation

The instance method Compiler.Compile(Compiler.Block block) is in charge of that. It stretches between lines 1210 to 3054 in compiler.cs. This method is invoked from just two places, both inside the method described in Sec. [3.1:](#page-19-0)

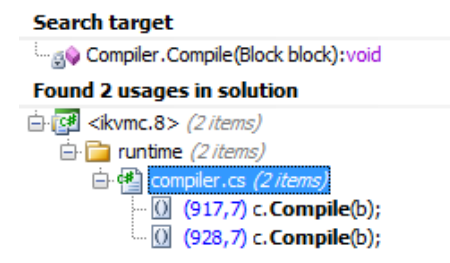

The method's instructions are iterated (not just those in the block received as argument).

- lines 1220 to 1230: Auxiliary arrays indicate how many scopes begin and end at the current instruction.
- lines 1234 to 1373: instructions are emitted to effect leaving synchronization blocks and exception handlers.
- lines 1392 to 1410: more CIL-relevant code: "if the instruction is only backward reachable, ECMA says it must have an empty stack, so we move the stack to locals"
- lines 1417 to 1441: "if we're entering an exception block, we need to setup the exception block and transfer the stack into it"
- lines 1443 to 1466: line numbers
- lines 1468 to 1521: handle the following case: "JSR 133 specifies that a finalizer cannot run while the constructor is still in progress."
- lines 1524 to 3023: the main instruction switch. The transformations falling under this item are covered in Sec. [4.](#page-22-0)
- lines 3026 to 3052: codegen artifact: "mark next instruction as inuse"

<span id="page-22-2"></span>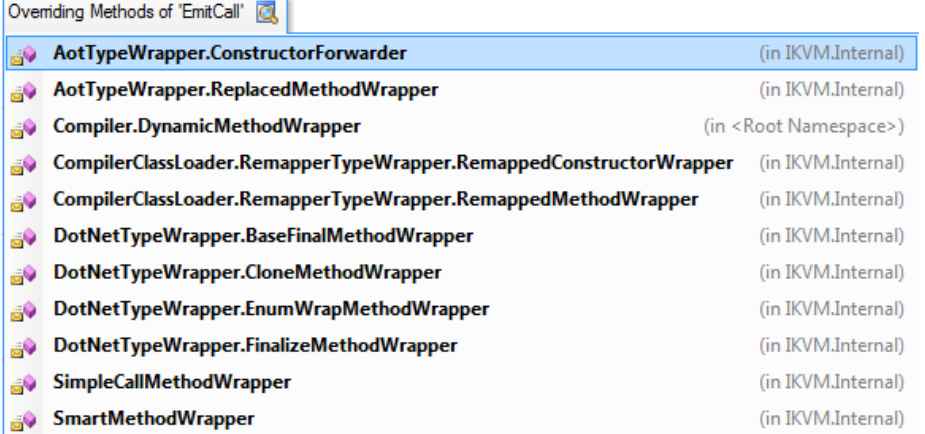

Figure 9: Overrides for MethodWrapper::EmitCall(ILGenerator)

# <span id="page-22-0"></span>4 Transformations during instruction-level compilation

Under item "lines 1524 to 3023: the main instruction switch" in Sec. [3.2](#page-21-1) are hidden a number of rewritings.

### <span id="page-22-1"></span>4.1 Callsite rewriting

We first look in this subsection at rewritings related to callsites. There are several such rewritings, each triggered by a different pattern. What they share in common is that they are all to be found somewhere in the handler (lines 1726 to 2011 in compiler.cs) for the following case:

```
case NormalizedByteCode.__dynamic_invokeinterface:
case NormalizedByteCode.__dynamic_invokevirtual:
case NormalizedByteCode.__dynamic_invokespecial:
case NormalizedByteCode.__invokevirtual:
case NormalizedByteCode.__invokeinterface:
case NormalizedByteCode.__invokespecial:
```
For some of these rewritings we devote a sub-subsection, for the rest an item in the following list:

• lines 1760 to 1790 (in compiler.cs). castclass opcodes are inserted to downcast an actual argument to the interface of its formal parameter:

// if the stack values don't match the argument types (for interface argument types) // we must emit code to cast the stack value to the interface type

• lines 1792 to 2009: invokespecial of an instance constructor. To know what code gets emitted by method.EmitCall(ilGenerator), knowing the actual override is necessary (Figure [9\)](#page-22-2).

### <span id="page-23-0"></span>4.1.1 Redirect invocations on protected methods from java.lang.Object or Throwable to its .NET base type

We're at lines 1740 to 1757 in compiler.cs:

```
if(method.IsProtected && ( method.DeclaringType == java_lang_Object
                            || method.DeclaringType == java_lang_Throwable))
{
  // HACK we may need to redirect finalize or clone from java.lang.Object/Throwable
  // to a more specific base type.
  if(thisType.IsAssignableTo(cli_System_Object))
  {
     method = cli_System_Object.GetMethodWrapper(cpi.Name, cpi.Signature, true);
  }
  else if(thisType.IsAssignableTo(cli_System_Exception))
  {
     method = cli_System_Exception.GetMethodWrapper(cpi.Name, cpi.Signature, true);
  د -
  else if(thisType.IsAssignableTo(java_lang_Throwable))
  {
     method = java_lang_Throwable.GetMethodWrapper(cpi.Name, cpi.Signature, true);
  }
}
```
One might get the feeling the above doesn't tell the whole story because method came from:

```
MethodWrapper method = GetMethodCallEmitter(cpi, instr.NormalizedOpCode);
```
which in principle might perform any conceivable redirection. But given that we're not in map. xml mode that *appears* not to be the case. Thus rewiring will be done after returning from GetMethodCallEmitter(...), as done above (i.e., rewiring into System.Object, System.Exception, and java.lang.Throwable).

The comment in the snippet above refers to finalize() and clone() only because they are the only protected methods in java.lang.Object.

Quoting from line 3837 in TypeWrapper.cs: "System.Object must appear to be derived from java.lang. Object". On the other hand, if type is java.lang. Object its base type is System.Object. Contradiction? Not at all! I hope Sec. [7.1](#page-34-2) can convince us on this.

## <span id="page-23-1"></span>4.2 Object instantiation

We're at lines 2172 to 2191 in compiler.cs:

```
case NormalizedByteCode.__new:
{
  TypeWrapper wrapper = classFile.GetConstantPoolClassType(instr.Arg1);
  if(wrapper.IsUnloadable)
  {
     Profiler.Count("EmitDynamicNewCheckOnly");
     // this is here to make sure we throw the exception in the right location (before
     // evaluating the constructor arguments)
     ilGenerator.Emit(OpCodes.Ldtoken, clazz.TypeAsTBD);
     ilGenerator.Emit(OpCodes.Ldstr, wrapper.Name);
     ilGenerator.Emit(OpCodes.Call, ByteCodeHelperMethods.DynamicNewCheckOnly);
  }
  else if(wrapper != clazz)
  {
```

```
// trigger cctor (as the spec requires)
     wrapper.EmitRunClassConstructor(ilGenerator);
  }
  // we don't actually allocate the object here, the call to <init> will be converted
  // into a newobj instruction
  break;
}
```
# <span id="page-24-0"></span>4.3 TODO: Array[Object] creation, in particular for ghost element type

Lines 2237 – 2273 in compiler.cs, (wrapper.IsGhost || wrapper.IsGhostArray)

```
case NormalizedByteCode. multianewarray:
{
  LocalBuilder localArray = ilGenerator.UnsafeAllocTempLocal(typeof(int[]));
  LocalBuilder localInt = ilGenerator.UnsafeAllocTempLocal(typeof(int));
  ilGenerator.LazyEmitLdc_I4(instr.Arg2);
  ilGenerator.Emit(OpCodes.Newarr, typeof(int));
  ilGenerator.Emit(OpCodes.Stloc, localArray);
  for(int j = 1; j \leq j instr.Arg2; j++){
     ilGenerator.Emit(OpCodes.Stloc, localInt);
     ilGenerator.Emit(OpCodes.Ldloc, localArray);
     ilGenerator.LazyEmitLdc_I4(instr.Arg2 - j);
     ilGenerator.Emit(OpCodes.Ldloc, localInt);
     ilGenerator.Emit(OpCodes.Stelem_I4);
  }
  TypeWrapper wrapper = classFile.GetConstantPoolClassType(instr.Arg1);
  if(wrapper.IsUnloadable)
  {
     Profiler.Count("EmitDynamicMultianewarray");
     ilGenerator.Emit(OpCodes.Ldtoken, clazz.TypeAsTBD);
     ilGenerator.Emit(OpCodes.Ldstr, wrapper.Name);
     ilGenerator.Emit(OpCodes.Ldloc, localArray);
     ilGenerator.Emit(OpCodes.Call, ByteCodeHelperMethods.DynamicMultianewarray);
  }
  else if(wrapper.IsGhost || wrapper.IsGhostArray)
  {
     TypeWrapper tw = wrapper;
     while(tw.IsArray)
     {
       tw = tw.ElementTypeWrapper;
     }
     ilGenerator.Emit(OpCodes.Ldtoken, ArrayTypeWrapper.MakeArrayType(tw.TypeAsTBD, wrapper.ArrayRank));
     ilGenerator.Emit(OpCodes.Ldloc, localArray);
     ilGenerator.Emit(OpCodes.Call, ByteCodeHelperMethods.multianewarray_ghost);
     ilGenerator.Emit(OpCodes.Castclass, wrapper.TypeAsArrayType);
  }
  else
  {
     Type type = wrapper.TypeAsArrayType;
     ilGenerator.Emit(OpCodes.Ldtoken, type);
     ilGenerator.Emit(OpCodes.Ldloc, localArray);
     ilGenerator.Emit(OpCodes.Call, ByteCodeHelperMethods.multianewarray);
     ilGenerator.Emit(OpCodes.Castclass, type);
  }
  break;
}
```
### <span id="page-25-0"></span>4.4 instanceof

The translation of check-cast by ikvmc shows once more that the actual code emitted depends on the runtime wrappers used.

Lines 2312 to 2317 in compiler.cs read:

```
case NormalizedByteCode.__instanceof:
{
  TypeWrapper wrapper = classFile.GetConstantPoolClassType(instr.Arg1);
  wrapper.EmitInstanceOf(clazz, ilGenerator);
  break;
}
```
Problem is, there are three overrides of EmitInstanceOf:

Ovemding Methods of 'EmitInstanceOf' @

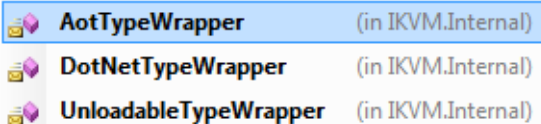

## <span id="page-25-1"></span>4.5 Nitpick: Taking the remainder of dividing by -1

Lines 2586 to 2613 in compiler.cs:

```
case NormalizedByteCode.__lrem:
{
  // we need to special case taking the remainder of dividing by -1,
  // because the CLR rem instruction throws an OverflowException when
  // taking the remainder of dividing Int32.MinValue by -1, and
  // Java just silently overflows
  ilGenerator.Emit(OpCodes.Dup);
  ilGenerator.Emit(OpCodes.Ldc_I4_M1);
  if(instr.NormalizedOpCode == NormalizedByteCode.__lrem)
  {
     ilGenerator.Emit(OpCodes.Conv_I8);
  }
  CodeEmitterLabel label = ilGenerator.DefineLabel();
  ilGenerator.Emit(OpCodes.Bne_Un_S, label);
  ilGenerator.Emit(OpCodes.Pop);
  ilGenerator.Emit(OpCodes.Pop);
  ilGenerator.Emit(OpCodes.Ldc_I4_0);
  if(instr.NormalizedOpCode == NormalizedByteCode.__lrem)
  {
     ilGenerator.Emit(OpCodes.Conv_I8);
  }
  CodeEmitterLabel label2 = ilGenerator.DefineLabel();
  ilGenerator.Emit(OpCodes.Br_S, label2);
  ilGenerator.MarkLabel(label);
  ilGenerator.Emit(OpCodes.Rem);
  ilGenerator.MarkLabel(label2);
  break;
}
```
## <span id="page-26-0"></span>4.6 TODO: Throwing exceptions

Lines 2882 to 2896 in compiler.cs:

```
case NormalizedByteCode.__athrow_no_unmap:
  if(ma.GetRawStackTypeWrapper(i, 0).IsUnloadable)
  {
     ilGenerator.Emit(OpCodes.Castclass, typeof(Exception));
  }
  ilGenerator.Emit(OpCodes.Throw);
  break;
case NormalizedByteCode.__athrow:
  if(ma.GetRawStackTypeWrapper(i, 0).IsUnloadable)
  {
     ilGenerator.Emit(OpCodes.Castclass, typeof(Exception));
  }
  ilGenerator.Emit(OpCodes.Call, unmapExceptionMethod);
  ilGenerator.Emit(OpCodes.Throw);
  break;
```
For the record, \_\_athrow\_no\_unmap is a *pseudo-bytecode*, of which there are others, as defined in the enum NormalizedByteCode in ByteCode.cs:

```
// This is where the pseudo-bytecodes start
__intrinsic_gettypehandlevalue = 239,
_{-}fastore_conv = 240,
_{-}fstore_conv = 241,
\_dastrore\_conv = 242,\_dstore\_conv = 243, _{\text{1}}athrow_no_unmap = 244,
\_dynamic_getstatic = 245,
__dynamic_putstatic = 246,
__dynamic_getfield = 247,
\_dynamic_putfield = 248,
__dynamic_invokeinterface = 249,
__dynamic_invokestatic = 250,
__dynamic_invokevirtual = 251,
__dynamic_invokespecial = 252,
_{-}clone_array = 253,
__static_error = 254, // not a real instruction,
                      // this signals an instruction that is compiled as an exception
 \_iconst = 255
```
# <span id="page-26-1"></span>5 Magic around interfaces

# <span id="page-26-2"></span>5.1 "Magic" JDK interfaces that imply a .NET interface (1 of 2)

Method ImplementInterfaces() stretches between lines 4733 and 4806 in DynamicTypeWrapper.cs and is invoked from line 3815 in FinishContext.FinishImpl() (Sec. [3\)](#page-17-0), preceded by the source comment: "add all interfaces that we implement (including the magic ones) and handle ghost conversions".

```
• line 4742,
 if (!iface.IsPublic !ReflectUtil.IsSameAssembly(ifaceType, typeBuilder)).
 TODO: what are the  5.1.1)
```
- line 4746, AddInterfaceImplementation adds an entry to the assembly table (Metadata, Partition II) that tracks such low-level stuff.
- if the current (Java non-interface) type implements  $\dots$  but not  $\dots$ :
	- $-$  java.lang.Iterable, System.Collections.IEnumerable  $(Sec. 5.1.2)$  $(Sec. 5.1.2)$
	- java.io.Closeable, System.IDisposable  $(Sec. 5.1.3)$  $(Sec. 5.1.3)$
- "if we implement a ghost interface, add an implicit conversion to the ghost reference value type". About ghosts in general see Sec. [5.1.5,](#page-30-0) about this transformation see Sec. [5.1.4.](#page-28-0)
- do the above recursively for the base interfaces of each implemented interface.

### <span id="page-27-0"></span>5.1.1 TODO: <Proxy>+ interfaces

```
TODO: Not mentioned at all in map.xml
```
### <span id="page-27-1"></span>5.1.2 java.lang.Iterable

Codegen code shown in Listing [5](#page-28-1) on p. [29.](#page-28-1) Example:

```
public class Test implements java.lang.Iterable {
 @Override public Iterator iterator() { return null; }
}
```
The output type has:

- System.Collections.IEnumerable (the non-generic one) added as implemented interface in addition to java.lang.Iterable
- an additional method with a dotted name (that happens to avoid collisions),

```
System.Collections.IEnumerator
   's system. {\it Collections.} {\it IEnumerable.} Get Enumerator\left()
{
    return new ikvm.lang.IterableEnumerator(this);
}
```
• that method body will run when the implied method is called:

```
.override [mscorlib]System.Collections.IEnumerable::GetEnumerator
```
### <span id="page-27-2"></span>5.1.3 java.io.Closeable

Codegen code shown in Listing [6](#page-29-0) on p. [30.](#page-29-0) Example:

```
public class Test implements java.io.Closeable {
 @Override public void close() throws IOException { }
}
```
The output type has:

Listing 5: Codegen for java.lang.Iterable, see Sec. [5.1.2](#page-27-1)

```
if (iface.Name == "java.lang.Iterable"
  && !wrapper.ImplementsInterface(ClassLoaderWrapper.GetWrapperFromType(typeof(System.Collections.IEnumerable))))
{
 TypeWrapper enumeratorType = ClassLoaderWrapper
                            .GetBootstrapClassLoader()
                            .LoadClassByDottedNameFast("ikvm.lang.IterableEnumerator");
 if (enumeratorType != null)
  {
   typeBuilder.AddInterfaceImplementation(typeof(System.Collections.IEnumerable));
/*- add to metadata table */
   // FXBUG we're using the same method name as the C# compiler here because
   // both the .NET and Mono implementations of Xml serialization depend on this method name
   MethodBuilder mb =
         typeBuilder.DefineMethod("System.Collections.IEnumerable.GetEnumerator",
                                        MethodAttributes.Private | MethodAttributes.Virtual |
                                              MethodAttributes.NewSlot | MethodAttributes.Final | MethodAttribu
                                        typeof(System.Collections.IEnumerator),
                                        Type.EmptyTypes);
   AttributeHelper.HideFromJava(mb);
   typeBuilder.DefineMethodOverride(mb,
                                    typeof(System.Collections.IEnumerable).GetMethod("GetEnumerator"));
   CodeEmitter ilgen = CodeEmitter.Create(mb);
   ilgen.Emit(OpCodes.Ldarg_0);
   MethodWrapper mw = enumeratorType.GetMethodWrapper("<init>",
                                                        "(Ljava.lang.Iterable;)V",
                                                        false);
   mw.Link();
   mw.EmitNewobj(ilgen);
   ilgen.Emit(OpCodes.Ret);
 }
}
```
- System.IDisposable added as implemented interface in addition to java.io.Closeable
- an additional method with a fixed name that anyway avoids collisions,

private void \_\_<>Dispose() { this.close(); }

- that method body will run when the implied method is called:
	- .override [mscorlib]System.IDisposable::Dispose

### <span id="page-28-0"></span>5.1.4 Adding implicit conversion due to ghost interface

We'll add implicits to Predef, instead of generating the conversion method as ikvmc does.

Lines 4786 to 4798 in DynamicTypeWrapper.cs:

```
// if we implement a ghost interface, add an implicit conversion to the ghost reference value type
if (iface.IsGhost && wrapper.IsPublic)
{
 MethodBuilder mb = typeBuilder.DefineMethod("op_Implicit",
                                          MethodAttributes.HideBySig | MethodAttributes.Public |
                                               MethodAttributes.Static |MethodAttributes.SpecialName,
```
Listing 6: Codegen for java.io.Closeable, see Sec. [5.1.3](#page-27-2)

```
if (iface.Name == "java.io.Closeable"&& !wrapper.ImplementsInterface(ClassLoaderWrapper.GetWrapperFromType(typeof(IDisposable))))
{
 typeBuilder.AddInterfaceImplementation(typeof(IDisposable));
 MethodBuilder mb =
        typeBuilder.DefineMethod("__<>Dispose",
                                 MethodAttributes.Private | MethodAttributes.Virtual | MethodAttributes.NewSlot
                                         MethodAttributes.Final | MethodAttributes.SpecialName,
                                  typeof(void),
                                 Type.EmptyTypes);
 typeBuilder.DefineMethodOverride(mb,
                                  typeof(IDisposable).GetMethod("Dispose"));
 CodeEmitter ilgen = CodeEmitter.Create(mb);
 ilgen.Emit(OpCodes.Ldarg_0);
 MethodWrapper mw = iface.GetMethodWrapper("close",
                                             ''(x)V".
                                             false);
 mw.Link();
 mw.EmitCallvirt(ilgen);
 ilgen.Emit(OpCodes.Ret);
}
```

```
iface.TypeAsSignatureType,
                                          new Type[] { wrapper.TypeAsSignatureType });
 CodeEmitter ilgen = CodeEmitter.Create(mb);
 LocalBuilder local = ilgen.DeclareLocal(iface.TypeAsSignatureType);
 ilgen.Emit(OpCodes.Ldloca, local);
 ilgen.Emit(OpCodes.Ldarg_0);
 ilgen.Emit(OpCodes.Stfld, iface.GhostRefField);
 ilgen.Emit(OpCodes.Ldloca, local);
 ilgen.Emit(OpCodes.Ldobj, iface.TypeAsSignatureType);
 ilgen.Emit(OpCodes.Ret);
}
```
Assuming we had "public class Test implements CharSequence ..." the above results in:

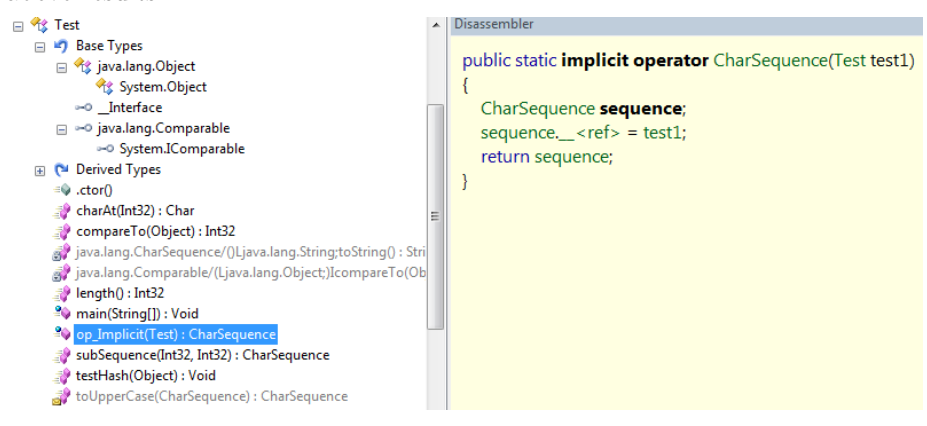

### <span id="page-30-0"></span>5.1.5 Generalities about ghost interfaces

Comment for TypeWrapper.IsGhost:

a ghost is an interface that appears to be implemented by a .NET type  $(e.g. System. String appears to implement JDK's java.lang. Charge, we can use the following.$ so java.lang.CharSequence is a ghost)

Just two overrides:

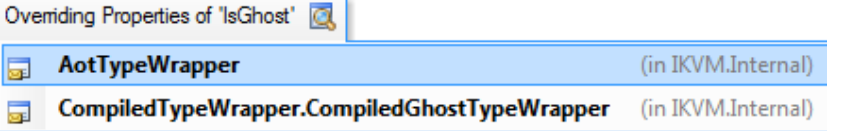

A one-to-many map (ghosts in CompilerClassLoader) tracks for a ghost name which JDK classes implement it. Details in Listing [7](#page-39-0) on p. [40](#page-39-0) (although the methods listed run only in map.xml mode, they still convey the idea). Given that every non-null Java array is serializable and cloneable (details below), AddGhost is also called for the erased array type with those two ghosts (again, Listing [7\)](#page-39-0).

```
class ArrayIsSerializable
{
 public static void main( String args[] )
 {
   int f1[] = null;int f2[] = new int[10];Serializable s = (Serializable)f1;
   System.out.println( s ); // null
   boolean b1 = f1 instanceof Serializable;
   boolean b2 = f2 instanceof Serializable;
   System.out.println( b1 ); // false
   System.out.println( b2 ); // true
 }
}
```
# <span id="page-30-1"></span>5.2 Generate overrides for methods of implied interfaces (2 of 2)

ImplementInterfaceMethodStubs(...) is invoked twice between lines 3842 and 3851 in FinishContext.FinishImpl() (Sec. [3\)](#page-17-0):

```
// here we loop thru all the interfaces to explicitly implement any methods that we inherit from
// base types that may have a different name from the name in the interface
// (e.g. interface that has an equals() method that should override System.Object.Equals())
\ell also deals with interface methods that aren't implemented (generate a stub that throws AbstractMethodError)
// and with methods that aren't public (generate a stub that throws IllegalAccessError)
Dictionary<TypeWrapper, TypeWrapper>
 doneSet = new Dictionary<TypeWrapper, TypeWrapper>();
TypeWrapper[] interfaces = wrapper.Interfaces;
for (int i = 0; i < interfaces. Length; i++)
{
```

```
ImplementInterfaceMethodStubs(doneSet, interfaces[i]); /*- first time */
}
// if any of our base classes has an incomplete interface implementation we need to look through all
// the base class interfaces to see if we've got an implementation now
TypeWrapper baseTypeWrapper = wrapper.BaseTypeWrapper;
while (baseTypeWrapper.HasIncompleteInterfaceImplementation)
{
 for (int i = 0; i < baseTypeWrapper.Interfaces.Length; i++)
  \mathbf{f}ImplementInterfaceMethodStubs(doneSet, baseTypeWrapper.Interfaces[i]); /*- second time */
 }
 baseTypeWrapper = baseTypeWrapper.BaseTypeWrapper;
}
```
ImplementInterfaceMethodStubs(...) stretches between lines 4105 and 4127 in DynamicTypeWrapper.cs. It delegates to ImplementInterfaceMethodStubImpl(method) (Sec. [5.2.1\)](#page-31-0).

```
private void ImplementInterfaceMethodStubs(Dictionary<TypeWrapper, TypeWrapper> doneSet,
                                                 TypeWrapper interfaceTypeWrapper)
{
 Debug.Assert(interfaceTypeWrapper.IsInterface);
 // make sure we don't do the same method twice
 if (doneSet.ContainsKey(interfaceTypeWrapper)) { return; }
 doneSet.Add(interfaceTypeWrapper, interfaceTypeWrapper);
 foreach (MethodWrapper method in interfaceTypeWrapper.GetMethods())
  {
   if (!method.IsStatic && !method.IsDynamicOnly)
   {
     ImplementInterfaceMethodStubImpl(method); /*- do the work */
   }
 }
 TypeWrapper[] interfaces = interfaceTypeWrapper.Interfaces;
 for (int i = 0; i < interfaces. Length; i++){
   ImplementInterfaceMethodStubs(doneSet, interfaces[i]); /*- recurse over the current interface interfaces */
 }
}
```
#### <span id="page-31-0"></span>5.2.1 TODO: ImplementInterfaceMethodStubImpl(ifmethod)

Now we have to do with a longer snippet. This method stretches between lines 4129 and 4243 in DynamicTypeWrapper.cs. What it does can be seen in Figure [10.](#page-32-0)

Let's say the ifmethod argument to ImplementInterfaceMethodStubImpl(ifmethod) is the wrapper for method int Comparable.compareTo(Object) (remember: IKVM  $=$  no generics).

- line 4136: first of all a non-colliding method name is needed: string mangledName = ifmethod.DeclaringType.Name + "/" + ifmethod.Signature + ifmethod.Name
- lines 4137 to 4147: next, we have to find the Java method (user-provided) to be called when the equivalent .NET method is invoked. That Java method is identified by mce below:

<span id="page-32-0"></span>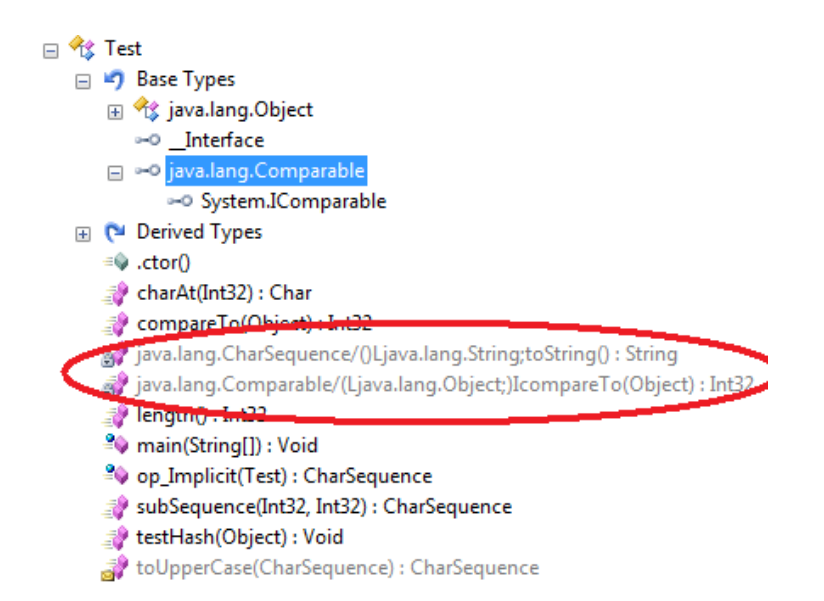

Figure 10: Methods added by ImplementInterfaceMethodStubImpl(method), Sec. [5.2.1](#page-31-0)

```
MethodWrapper mce = null;
TypeWrapper lookup = wrapper;
while (lookup != null)
{
 mce = lookup.GetMethodWrapper(ifmethod.Name, ifmethod.Signature, true);
 if (mce == null || !mce.IsStatic)
 {
   break;
 }
 lookup = mce.DeclaringType.BaseTypeWrapper;
}
```
• lines 4180 to 4183: For Miranda methods see Sec. [7.3:](#page-37-0)

```
if (mce.IsMirandaMethod && mce.DeclaringType == wrapper)
{
  // Miranda methods already have a methodimpl (if needed) to implement the correct interface method
}
```
• lines 4196 to 4210: there are other cases (TODO), but this one is the most common:

```
else if (mce.GetMethod() == null || mce.RealName != ifmethod.RealName)
{
 MethodBuilder mb = typeBuilder.DefineMethod(mangledName,
                                             MethodAttributes.HideBySig | MethodAt<mark>tributes.NewSlot | MethodAttr</mark>
                                                    MethodAttributes.Virtual | MethodAttributes.Final,
                                             ifmethod.ReturnTypeForDefineMethod,
                                             ifmethod.GetParametersForDefineMethod());
 AttributeHelper.HideFromJava(mb);
 CodeEmitter ilGenerator = CodeEmitter.Create(mb);
```

```
ilGenerator.Emit(OpCodes.Ldarg_0);
int argc = mce.GetParameters().Length;
for (int n = 0; n < argc; n^{++})
{
 ilGenerator.Emit(OpCodes.Ldarg_S, (byte)(n + 1));
}
mce.EmitCallvirt(ilGenerator);
ilGenerator.Emit(OpCodes.Ret);
typeBuilder.DefineMethodOverride(mb,
                               (MethodInfo)ifmethod.GetMethod());
```
Example:

}

```
public class Test implements Comparable {
 @Override public int compareTo(Object arg0) { return 0; }
}
```
The second method highlighted in Figure [10](#page-32-0) decompiles as follows:

```
.method private hidebysig newslot virtual final instance
 int32 java.lang.Comparable/(Ljava.lang.Object;)IcompareTo(object) cil managed
{
   .override [mscorlib]System.IComparable::CompareTo
    return this.compareTo(obj1);
}
```
# <span id="page-33-0"></span>6 Transformations for non-interface types

The (!classFile.IsInterface) case starts at line 3818 in DynamicTypeWrapper.cs. Two of the transformations for this case were already covered (in Sec. [5.1](#page-26-2)

and in Sec. [5.2\)](#page-30-1). Two others remain:

- lines 3855 to 3858: conditionally call AddUnsupportedAbstractMethods() (Sec. [6.1\)](#page-33-1)
- lines 3859 to 3885: for each method, check if adding an override is needed. Finally, AddAutomagicSerialization(wrapper) (Sec. [6.2\)](#page-34-0)

which are covered in the following subsections.

### <span id="page-33-1"></span>6.1 AddUnsupportedAbstractMethods()

```
private void GenerateUnsupportedAbstractMethodStub(MethodBase mb)
{
 ParameterInfo[] parameters = mb.GetParameters();
 Type[] parameterTypes = new Type[parameters.Length];
 for (int i = 0; i < parameters.Length; i++)
 \overline{f}parameterTypes[i] = parameters[i].ParameterType;
 \overline{1}MethodAttributes attr =
   MethodAttributes.NewSlot | MethodAttributes.Virtual | MethodAttributes.Private
```

```
MethodBuilder m = typeBuilder.DefineMethod("__<unsupported>" + mb.DeclaringType.FullName + "/" + mb.Name,
                                            attr,
                                            ((MethodInfo)mb).ReturnType,
                                            parameterTypes);
 CodeEmitter.Create(m).EmitThrow("java.lang.AbstractMethodError",
              "Method " + mb. DeclaringType. FullName + ". " + mb. Name + " is unsupported by IKVM.");
 typeBuilder.DefineMethodOverride(m, (MethodInfo)mb);
}
```
## <span id="page-34-0"></span>6.2 AddAutomagicSerialization(wrapper)

Lines 78 to 133 in Serialization.cs. It handles four cases:

- the received type wrapper is a Java enum. Add the SerializableAttribute to the output type.
- the wrapper subtypes java.io.Externalizable. In this case,

```
MethodWrapper ctor = wrapper.GetMethodWrapper("<init>", "()V", false);
if (ctor != null && ctor.IsPublic)
{
 MarkSerializable(wrapper);
 ctor.Link();
 serializationCtor = AddConstructor(wrapper.TypeAsBuilder, ctor, null, true);
 if (!wrapper.BaseTypeWrapper.IsSubTypeOf(serializable))
 {
   AddGetObjectData(wrapper);
 }
 if (wrapper.BaseTypeWrapper.GetMethodWrapper("readResolve",
                                              "()Ljava.lang.Object;",
                                              true) != null)
 {
   RemoveReadResolve(wrapper);
 }
}
```
• the wrapper subtypes java.io.Seriallizable. In this case,

```
ConstructorInfo baseCtor = wrapper.GetBaseSerializationConstructor();
if (baseCtor != null && (baseCtor.IsFamily || baseCtor.IsFamilyOrAssembly))
{
 MarkSerializable(wrapper);
 serializationCtor = AddConstructor(wrapper.TypeAsBuilder, null, baseCtor, false);
 AddReadResolve(wrapper);
}
```
• none of the above. TODO.

# <span id="page-34-1"></span>7 FYI

<span id="page-34-2"></span>7.1 java\_lang\_Object

Quoting:

Remapped types extend their alter ego [e.g. the type wrapper  $cli$ . System. Object is a remapped type] (e.g. cli.System.Object must appear to be derived from java.lang.Object) except when they're sealed, of course.

Note: invoking GetWrapperFromType(Type type) with type being System.Object returns CompiledRemappedTypeWrapper[java.lang.Object]. However, that result is changed when the aforementioned method is invoked from GetWrapperFromAssemblyType(Type type): in that case a DotNetTypeWrapper[cli.System.Object] is finally returned (its BaseTypeWrapper however points to CompiledRemappedTypeWrapper[java.lang.Object]). Summing up:

- The wrapper for the base type of System.Object is the wrapper of java.lang.Object.
- Under that light, we get to see what is meant by:  $\text{cli.} System. Object must$ appear to be derived from java.lang.Object.

```
static Compiler()
{
 getTypeFromHandleMethod =
   typeof(Type).GetMethod("GetTypeFromHandle",
                        BindingFlags.Static | BindingFlags.Public,
                        null,
                        new Type[] { typeof(RuntimeTypeHandle) },
                        null);
 /* similarly for:
     monitorEnterMethod, nik for: System.Threading.Monitor.Enter
      monitorExitMethod , nik for: System.Threading.Monitor.Exit
      keepAliveMethod , nik for: System.GC.KeepAlive
  */
 java_lang_Object = CoreClasses.java.lang.Object.Wrapper;
 java_lang_Throwable = CoreClasses.java.lang.Throwable.Wrapper;
 java_lang_Class = CoreClasses.java.lang.Class.Wrapper;
 {\tt java\_lang\_ThreadDeath = ClassLoaderWrapper.LoadClassCritical("java.lang.ThreadDelay{th}");}\verb|cli_System_D| isct = DotNetTypeWrapper.GetWrapperFromDotNetType(typee(fSystem.\Phi) isct/2)cli_System_Exception = DotNetTypeWrapper.GetWrapperFromDotNetType(typeof(System.Exception));
 // HACK we need to special case core compilation, because the __<map> methods are HideFromJava
 if(java_lang_Throwable.TypeAsBaseType is TypeBuilder)
 {
   . . .
 }
 else
 {
   mapExceptionMethod =
     java_lang_Throwable.TypeAsBaseType.GetMethod("__<map>",
                                     new Type[] { typeof(Exception), typeof(Type), typeof(bool) });
     /*- method
           __<map>(System.Exception, System.Type, Boolean)
         is declared in
           java.lang.Throwable
         and returns a
           System.Exception
         (see screen capture below)
```

```
*/
   /*- similarly for
        mapExceptionFastMethod,
        suppressFillInStackTraceMethod,
        unmapExceptionMethod,
        fixateExceptionMethod */
 }
 getClassFromTypeHandle =
    ClassLoaderWrapper.LoadClassCritical("ikvm.runtime.Util")
   .GetMethodWrapper("getClassFromTypeHandle",
                    "(Lcli.System.RuntimeTypeHandle;)Ljava.lang.Class;",
                   false);
 getClassFromTypeHandle.Link();
}
```

```
[EditorBrowsable(EditorBrowsableState.Never), HideFromJava]
public static Exception __<map>(Exception exception1, Type type1, bool flag1)
\{return ExceptionHelper.MapException(exception1, type1, flag1);
€
```

```
日 S Throwable
```

```
ED Base Types
```

```
E <sup>[*</sup> Derived Types
```

```
Cctor()
```

```
≡© .ctor()
```

```
≡© .ctor(Exception)
```
- ≡© .ctor(String)
- = 0.ctor(String, Exception)
- <sup>9</sup> \_< checkcast> (Object) : Exception
- <sup>2</sup> \_< fixate> (Exception) : Exception
- <sup>2</sup> <instanceof>(Object): Boolean
- <sup>9</sup> <map> (Exception, Boolean) : Exception
- <sup>9</sup> \_< map> (Exception, Type, Boolean) : Exception
- <sup>9</sup> \_< suppressFillInStackTrace> () : Void
- <sup>9</sup> \_<unmap>(Exception) : Exception
- mapImpl(Exception) : Exception
- done() : Object

## <span id="page-36-0"></span>7.2 CoreClasses.java.lang.Object.Wrapper

CoreClasses.java.lang.Object.Wrapper (Figure [11\)](#page-37-1) is loaded like this:

ClassLoaderWrapper.LoadClassCritical("java.lang.Object")

<span id="page-37-1"></span>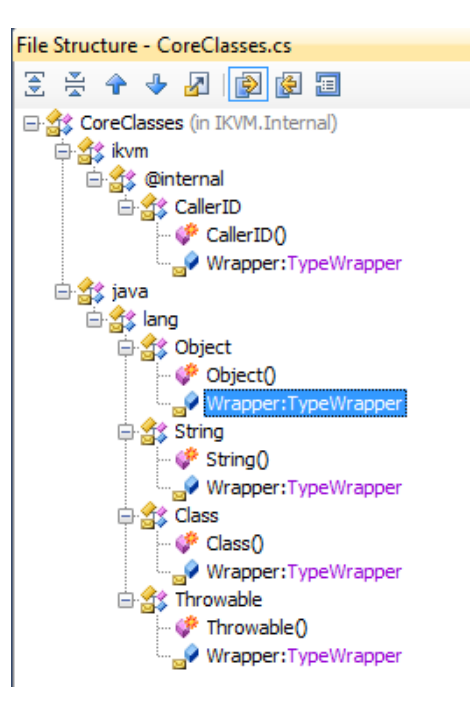

Figure 11: CoreClasses, Sec. [7.2](#page-36-0)

## <span id="page-37-0"></span>7.3 Miranda methods

sun/tools/java/ClassDefinition.java: // In early VM's there was a bug -- the VM didn't walk the interfaces // of a class looking for a method, they only walked the superclass // chain. This meant that abstract methods defined only in interfaces // were not being found. To fix this bug, a counter-bug was introduced  $\frac{1}{1}$  in the compiler -- the so-called Miranda methods. If a class // does not provide a definition for an abstract method in one of // its interfaces then the compiler inserts one in the class artificially. // That way the VM didn't have to bother looking at the interfaces. // // This is a problem. Miranda methods are not part of the specification. // But they continue to be inserted so that old VM's can run new code. // Someday, when the old VM's are gone, perhaps classes can be compiled // without Miranda methods. Towards this end, the compiler has a // flag, -nomiranda, which can turn off the creation of these methods. // Eventually that behavior should become the default. // // Why are they called Miranda methods? Well the sentence "If the // class is not able to provide a method, then one will be provided // by the compiler" is very similar to the sentence "If you cannot // afford an attorney, one will be provided by the court," -- one // of the so-called "Miranda" rights in the United States. /\*\* \* Add a list of methods to this class as miranda methods. This \* gets overridden with a meaningful implementation in SourceClass. \* BinaryClass should not need to do anything -- it should already \* have its miranda methods and, if it doesn't, then that doesn't

```
* affect our compilation.
 */
protected void addMirandaMethods(Environment env,
                              Iterator mirandas) {
   // do nothing.
```
Quoting from <http://weblog.ikvm.net/CommentView.aspx?guid=65>:

```
abstract class Foo implements Runnable {
   Foo() { run(); }
}
```
jikes doesn't generate Miranda methods. Take the above class, for example. This compiles (and is legal). When javac compiles this code, it inserts an public abstract void run() method into Foo, this method is called a Miranda method. Older VMs (probably in the 1.0 time frame) didn't think the class was valid without this method. Jikes doesn't do this and IK.VM.NET couldn't handle that. Fixed.

From <http://weblog.ikvm.net/PermaLink.aspx?guid=2bb118cf-4a21-4494-a50f-59177a1c8af1>

Fixed a Miranda bug that caused incorrect classes to be generated for abstract classes implementing java.lang.Comparable but not implementing compareTo.

Listing 7: See Sec. [5.1.5](#page-30-0)

```
private void SetupGhosts(IKVM.Internal.MapXml.Root map)
{
 ghosts = new Dictionary<string, List<TypeWrapper>>();
  // find the ghost interfaces
 foreach(IKVM.Internal.MapXml.Class c in map.assembly.Classes)
 {
   if(c.Shadows != null && c.Interfaces != null)
   {
     // NOTE we don't support interfaces that inherit from other interfaces
     // (actually, if they are explicitly listed it would probably work)
     TypeWrapper typeWrapper = GetLoadedClass(c.Name);
     foreach(IKVM.Internal.MapXml.Interface iface in c.Interfaces)
     {
       TypeWrapper ifaceWrapper = GetLoadedClass(iface.Name);
       if( ifaceWrapper == null
             /*- e.g., in IKVM there's no type at all for Serializable */
          || !ifaceWrapper.TypeAsTBD.IsAssignableFrom(typeWrapper.TypeAsTBD)
            /*- e.g. !java_lang_CharSequence.IsAssignableFrom(System.String) */
          \lambda{
         AddGhost(iface.Name, typeWrapper);
       }
     }
   }
 }
 // we manually add the array ghost interfaces
 /*- every non-null Java array is serializable and cloneable */
 TypeWrapper array = ClassLoaderWrapper.GetWrapperFromType(typeof(Array));
 AddGhost("java.io.Serializable", array);
 AddGhost("java.lang.Cloneable", array);
\mathbf{r}private void AddGhost(string interfaceName, TypeWrapper implementer)
{
 List<TypeWrapper> list;
 if(!ghosts.TryGetValue(interfaceName, out list))
  {
   list = new List<TypeWrapper>();
   ghosts[interfaceName] = list;
 }
 list.Add(implementer);
}
internal TypeWrapper[] GetGhostImplementers(TypeWrapper wrapper)
{
 List<TypeWrapper> list;
 if (!ghosts.TryGetValue(wrapper.Name, out list))
 {
   return TypeWrapper.EmptyArray;
 }
 return list.ToArray();
}
```